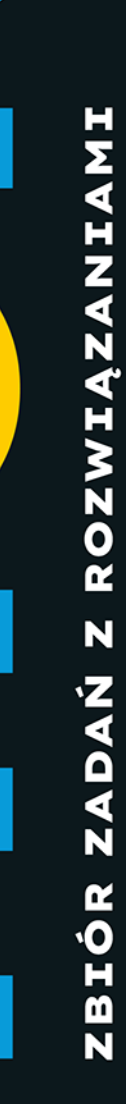

**Tomasz Jaśniewski** 

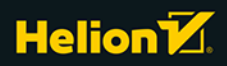

Wszelkie prawa zastrzeżone. Nieautoryzowane rozpowszechnianie całości lub fragmentu niniejszej publikacji w jakiejkolwiek postaci jest zabronione. Wykonywanie kopii metoda kserograficzna, fotograficzna, a także kopiowanie książki na nośniku filmowym, magnetycznym lub innym powoduje naruszenie praw autorskich niniejszej publikacji.

Wszystkie znaki występujące w tekście są zastrzeżonymi znakami firmowymi badź towarowymi ich właścicieli.

Autor oraz wydawca dołożyli wszelkich starań, by zawarte w tej książce informacje były kompletne i rzetelne. Nie biorą jednak żadnej odpowiedzialności ani za ich wykorzystanie, ani za zwiazane z tym ewentualne naruszenie praw patentowych lub autorskich. Autor oraz wydawca nie ponoszą również żadnej odpowiedzialności za ewentualne szkody wynikłe z wykorzystania informacji zawartych w książce.

Redaktor prowadzący: Małgorzata Kulik

Projekt okładki: Studio Gravite/Olsztyn Obarek, Pokoński, Pazdrijowski, Zaprucki

Materiały graficzne na okładce zostały wykorzystane za zgodą Shutterstock.

Helion SA ul Kościuszki 1c, 44-100 Gliwice tel. 32 230 98 63 e-mail: helion@helion.pl WWW: https://helion.pl (księgarnia internetowa, katalog książek)

Drogi Czytelniku! Jeżeli chcesz ocenić tę książkę, zajrzyj pod adres https://helion.pl/user/opinie/pyzbza Możesz tam wpisać swoje uwagi, spostrzeżenia, recenzję.

ISBN: 978-83-289-1143-7

Copyright © Tomasz Jaśniewski 2024

Printed in Poland.

## [• Kup książkę](https://helion.pl/rf/pyzbza)

- 
- Oceń książkę • Oceń książkę
- 
- [Księgarnia internetowa](https://ebookpoint.pl/r/4CAKF)<br>• Lubię to! » Nasza społeczność • Lubię to! » Nasza społeczność

# **Spis treści**

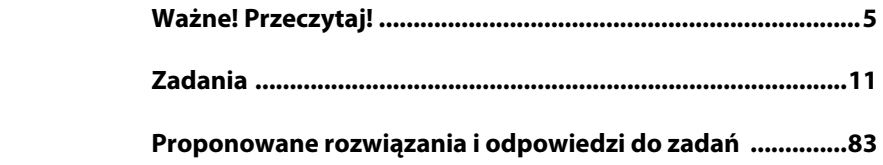

# **Ważne! Przeczytaj!**

Zadania w niniejszym zbiorze opisywane są skalą punktową. Chociaż jest ona subiektywna, to starałem się, by oddawała stopień trudności. Punkty pomagają określić potrzebną wiedzę i ilość pracy, którą trzeba włożyć w rozwiązanie zadania. Przy numerach zadania będzie można zauważyć liczbę punktów do zdobycia, otoczoną nawiasami kwadratowymi:

#### **Zadanie 70. [3]**

Niekiedy jednak zauważymy następującą notację:

#### **Zadanie 62. [7:3,4]**

Oznacza ona, że za zadanie jest przyznawane wprawdzie łącznie 7 punktów, ale jego treść stawia przed nami więcej pomniejszych wyzwań, które mają niższy poziom trudności. W praktyce zadanie na przykład z notacją **[7]** będzie trudniejsze do rozwiązania niż zadanie z notacją **[7:3,4]**, trudniej będzie zaprojektować do niego rozwiązanie, wpaść na pomysł tegoż rozwiązania itp. Dla tej rozdrobnionej notacji punkty będą występować dodatkowo w treści zadania, co wskazuje dokładnie na to, ile jest punktów za konkretne podpytanie lub za zrealizowanie danego fragmentu zadania. Zatem dla notacji **[7:3,4]** w którymś miejscu treści zadania pojawi się **[3]**, a w którymś **[4]**.

Dodatkowo każde zadanie opatrzone jest zbiorem **tagów**, które pozwalają zorientować się w wymaganiach odnośnie do zadania, sugerując przy tym obszar wiedzy, jaką można wykorzystać do rozwiązania. Podkreślam — można. Nie oznacza to, że trzeba albo że z czegoś korzystać nie wolno. Chyba że w zadaniu jawnie się czegoś zabroni lub o coś się w nim poprosi. Przykładowo, notacja:

#### Zdanie 19. [4:1,2,1] <str> <list> <rng> <time>

oznacza, że w zadaniu będzie przydatna wiedza o **napisach**, **listach**, uzyskiwaniu liczb **losowych** czy operowaniu **czasem**. Wszystkie tagi są opisane w dalszej części tego zbioru. Jeżeli jakieś zadanie będzie wymagać tylko całkowicie podstawowych wymagań, pojawi się tag **<abc>**. Jednak nie będzie go, gdy wymagane będą jeszcze inne umiejętności. Można założyć, że związane z tym tagiem umiejętności są niezbędne w każdym zadaniu.

Jeżeli tag jest poprzedzony znakiem zapytania, np. **<?regex>**, oznacza to sugestię, jakie umiejętności mogą się przydać (choć nie ma o nich mowy w zadaniu), a często oznacza, że proponowane przeze mnie rozwiązanie zawiera elementy związane z tagiem **<regex>** lub innym.

Czasami zadanie nie kończy się żadnym konkretnym wynikiem, nie generuje jasnej odpowiedzi. Jest tylko projektem, pewną mechaniką, której działania oczekujemy. Takie zadanie nie ma żadnych dodatkowych oznaczeń poza już wspomnianymi. W przypadku pozostałych zadań, w których pojawia się konkretna odpowiedź, np. 19 albo "Baba-Jaga", umieszczony jest również znacznik **{!}** — wykrzyknik w nawiasach klamrowych. W rozwiązaniu do zadania jest również podany wynik. Jeżeli odpowiedź jest zbyt obszerna (co wiązałoby się z wydrukowaniem bardzo dużego zbioru danych), nie znajdzie się w tym zbiorze, jednak będzie ją można zobaczyć po uruchomieniu kodu dostępnego na serwerze FTP itp. Niekiedy będzie też dostępny plik wynikowy z rozwiązaniem.

Czasami zadanie nie zawiera konkretnej odpowiedzi, jednak jego poprawność jest łatwo zauważalna. Przykładowo: gdy zadanie polega na narysowaniu ze znaków **#**  pewnej określonej figury (np. prostokąta), to wprawdzie rozmiar prostokąta może nie być określony, ale wynik jest łatwo weryfikowalny — wystarczy uruchomić program i już sam rzut okiem pozwala określić poprawność jego działania. Inny przykład: należy podawać z klawiatury pewne wartości i obserwować wynik działania programu, co w przypadku dość prostych zadań pozwala na bieżąco weryfikować poprawność rozwiązania. W takich i podobnych przypadkach zadania zostaną opatrzone znacznikiem **{~}**.

Zarówno znacznik **{!}**, jak i **{~}** pozwalają szybko wyłapać te zadania, których rozwiązanie łatwo zweryfikować. Jest to przydatne np. dla nauczycieli planujących sprawdzian. Polecam!

Zadania są dość luźno poukładane, jednak ich stopień trudności generalnie wzrasta. Do rozwiązań stosuję zasadę: proste zadania -> proste techniki, trudniejsze zadania -> bardziej skomplikowane techniki. Czasami do zadania jest kilka rozwiązań, w których staram się ukazać różne pomysły lub wykorzystać inne biblioteki/funkcje. Niektóre zadania nie pozwalają na wykorzystywanie pewnych udogodnień języka Python. Celem jest zmuszenie do samodzielnego zaprojektowania algorytmu rozwiązującego zadanie. Rozwijamy się, gdy dogłębnie zaczynamy rozumieć pewne procesy. Nawet gdy później wykorzystujemy gotowe rozwiązania, to w procesie nauki niezastąpione jest takie samodzielne projektowanie algorytmów.

Jeśli chodzi o dane do zadań, dane wprowadzane z klawiatury itp., **zawsze zakładamy ich poprawność i nie musimy przeprowadzać żadnych testów, chyba że w zadaniu wprost zostaniesz poproszony o kontrolę wprowadzanych danych**, o sprawdzenie, czy są poprawne, lub gdy taki test będzie zasugerowany. Niekiedy w proponowanych rozwiązaniach sprawdzam poprawność danych, mimo że w zadaniu o to się nie prosi. Wybaczcie. Chciałem choć w kilku miejscach pokazać proste metody weryfikacji, np. poprawnego wpisania liczby.

Wprawdzie nie ma konieczności rozwiązywania zadań po kolei, to jednak w proponowanych rozwiązaniach kwestie omówione w zadaniu wcześniejszym, nie są omawianie w późniejszym. Sporo rozwiązań opatrzonych jest komentarzem, nie występuje on jednak zawsze. Opisem opatruję często zadania prostsze, gdyż osoby początkujące muszą zrozumieć to, co się kryje pod liniami kodu. Osoby, które już swobodniej posługują się językiem, raczej nie potrzebują wyjaśnień dotyczących

tego, co robi jakiś ciąg zagnieżdżonych funkcji. Ostatecznie — to zbiór zadań, a nie dokumentacja języka Python.

Jeżeli w zadaniach podawany jest jakiś zakres, np. od 1 do 100, domyślnie jest to zakres włącznie z 1 i 100. Zapisuję go często w postaci <1;100>. Jeżeli będzie inaczej, w zadaniu będzie to wyraźnie zaznaczone.

Niektóre rozwiązania są dość obszerne, jednak nie tworzyłem do nich modułów. Chciałem zachować pewną kompaktowość zgodnie z ideą: jedno zadanie jeden plik *\*.py* z rozwiązaniem.

W zadaniach w większości wykorzystywane są biblioteki standardowe: Python Standard Library. Staram się wykorzystywać podstawowe środki języka i nie używać dodatkowych bibliotek, które można doinstalować. W procesie edukacji lepiej samemu rozwiązać problem, projektując algorytm/klasę/mechanikę niż wykorzystywać od razu gotowe rozwiązanie, które wprawdzie daje dobry wynik, ale nie bardzo wiadomo, jak do niego doszło.

Wszystkie rozwiązania sprawdzałem i uruchamiałem na wersji Python 3.12.

Korzystałem ze środowiska PyCharm w wersji 2023.2.5.

## **Tagi**

- <abc> wszelkie podstawowe instrukcje sterujące i podstawowe operacje. Instrukcja warunkowa; pętle; znajomość typów int, float, bool, str; instrukcja match; porównania; działania matematyczne; znajomość podstawowych operatorów; operacje logiczne; operacje prostego wyświetlania na konsoli (print) i wprowadzania danych z klawiatury; proste konwersje np. z int na str i odwrotnie; importowanie potrzebnych funkcjonalności z bibliotek; rozumienie pojęcia referencji; bardzo podstawowe operacje na tekstach. Każde zadanie wymaga tych umiejętności, dlatego ten tag pojawi się tylko tam, gdzie te umiejętności/wymagania są jedynymi.
- **<mat>** pewne umiejętności z zakresu matematyki (co najwyżej poziom podstawowy szkoły średniej, choć może zdarzyć się wyjątek).
- **<str>** znajomość różnych bardziej zaawansowanych operacji na napisach/ tekstach.
- **<we/wy>** wszelkie podstawowe operacje wejścia/wyjścia związane z obsługą plików, w tym zapis i odczyt danych. W praktyce zawiera również tag **<str>**. Zadania oznaczone tym tagiem bardzo często będą od nas wymagać obróbki danych pobranych z pliku, umieszczania ich w kontenerach, analizy, segregowania, sortowania itp. Można więc uznać, że z tym tagiem stowarzyszony jest również tag **<kont>**.
- **<kont>** kontenery. Obsługa krotek, zbiorów, list, słowników i znajomość funkcji, które pozwalają na nich operować: dodawać, usuwać elementy, przeglądać kontenery za pomocą odpowiednich pętli itp.;
- **<list>**, **<set>**, **<dict>**, **<tuple>** czasami tak określam konkretny kontener.
- W ramach tego znacznika posługujemy się funkcjami np. map, filter czy sum.
- <sd> potrzebna jest wiedza o strukturach danych: stosie, kolejce, kolejce priorytetowej, liście jednokierunkowej, dwukierunkowej, drzewie binarnym, grafie itp.
- <**rng>** umiejętność generowania liczb losowych.
- **<regex>** znajomość wyrażeń regularnych.
- <f> tworzenie funkcji.
- **<fy>** tworzenie funkcji z yield, **generatorów**, **wyrażeń generujących**.
- **<c>** tworzenie klas, bardzo podstawowe korzystanie z konstruktora i prostych metod.
- **<C>** tworzenie klas, wykorzystanie zaawansowane (np. przeciążanie operatorów, destruktory, metody statyczne).
- **<time>** umiejętność obsługi czasu, kalendarza itp.
- **<+tag>** w niektórych zadaniach wykorzystuję wiedzę wykraczającą poza standardową bibliotekę. Przykładowo, w pewnych zadaniach wykorzystuję format tekstowego zapisu bitowych plików graficznych *.PBM*. Aby ich używać, trzeba poszerzyć zakres swojej wiedzy. Niekiedy zamiast ogólnego **<+>** pojawi się bardziej szczegółowy opis, np. **<+.pbm>** albo **<+fractions>** czy **<+enum>**,

który oznacza wykorzystanie jakichś dodatkowych bibliotek języka Python, jednak niewymagających instalacji.

- **<algorytm>** zadania zakładają znajomość pewnych algorytmów i technik algorytmicznych, np. algorytmów sortujących, metod zachłannych, metod dziel i zwyciężaj. W zadaniach nie muszą być wykorzystywane znane (nazwane) algorytmy, ale mogą one zawierać ich części lub być do nich podobne. Mogą to być też zadania, które według mojej subiektywnej oceny wymagają tego, aby wpaść na sprytny pomysł, zaprojektować nietrywialne rozwiązanie.
- **<symulacja>** zadania, w których należy przeprowadzić symulację kolejnych zdarzeń, by otrzymać wynik. Często towarzyszy im znacznik **<rng>**.
- **<json>** wiedza o używaniu formatu JSON, znajomość podstawowych funkcji biblioteki json.
- **<blob!>** tego nie da się wyjaśnić. To trzeba przeżyć. A przynajmniej rozwiązać.
- **<err>** obsługa błędów i wyjątków itp.
- **<CMOK>** zadanie, które subiektywnie uważam za słodziutkie i ciekawe. Po jego rozwiązaniu oprócz satysfakcji czujesz, że wszystko będzie dobrze.
- **<?tag>** dowolny tag, np. **<?regex>**, poprzedzony znakiem zapytania, oznacza, że w rozwiązaniu do tego zadania wykorzystałem pewne techniki/biblioteki, które nie są wymagane w zadaniu, ale nie są też zabronione. W tych rozwiązaniach możesz poznać nowe funkcjonalności i ciekawe sztuczki.
- **<p>** ten tag oznacza projekt. Rozumiem to jako bardzo otwarte zadanie, prezentujące pewną funkcjonalność, którą należy zrealizować swobodnie i twórczo. Proponowane rozwiązania stają się wręcz delikatną sugestią, gdyż zadanie można zrealizować dowolnymi środkami, rozbudowywać je i poszerzać o nowe, nieuwzględnione w zadaniach funkcjonalności.

#### **Zadanie 69. [3] <rng> <we/wy> {~}**

Losuj liczby całkowite z przedziału <0;1000> tak długo, aż zostanie wylosowana liczba 1000. Każdą liczbę wylosowaną podzielną przez 10 dodaj do pliku *69\_liczby10.txt* z zachowaniem zasady: jedna liczba w wierszu.

#### **Zadanie 70. [3] <we/wy> <list> {~}**

Utwórz program, który odczyta wszystkie liczby z pliku tekstowego *70\_liczby.txt*  i wyświetli je. Umieść liczby z pliku na liście. Wyświetl listę. Liczby zawarte w pliku spełniają następujące reguły:

- każda liczba jest typu całkowitego (int);
- w jednym wierszu znajduje się jedna liczba;
- w każdym wierszu pliku jest liczba (nie ma pustych wierszy, ale gdyby się jednak trafiły, program powinien je ignorować/omijać).

Program powinien działać dla dowolnego pliku z wymienionymi zasadami, nie tylko przykładowego pliku *70\_liczby.txt*.

#### **Zadanie 71. [4] <we/wy> <list> <str> {~}**

Utwórz program, który odczyta wszystkie liczby z pliku tekstowego *71\_liczby.txt*  i wyświetli je. Liczby umieść na liście. Zasady obowiązujące w pliku:

- każda liczba jest typu całkowitego int;
- w jednym wierszu znajdują się dwie liczby oddzielone średnikiem;
- nie powinno być błędnych i pustych wierszy, ale puste wiersze należy pomijać.

Program powinien działać dla dowolnego pliku z wymienionymi zasadami, nie tylko przykładowego pliku *71\_liczby.txt*.

#### **Zadanie 72. [5] <we/wy> <list> <str> {~}**

Utwórz program, który odczyta wszystkie liczby i teksty z pliku *72\_dane.txt*, a następnie je wyświetli. Zasady obowiązujące w pliku:

- każda liczba jest typu całkowitego int;
- w jednym wierszu znajdują się trzy liczby oddzielone średnikiem, następnie jest dowolnie długi napis oddzielony od liczb średnikiem, np.:

```
1;231;3423;dowolnie długi napis 
321;345;67;inny długi napis 
-351;211;0;potwornie długi napis, inny niż wszystkie
```
nie powinno być wierszy błędnych ani pustych, ale pusty wiersz należy pomijać.

Pobrane liczby umieść na liście i wyświetl. Pobrane napisy umieść w jednym długim napisie niezawierającym znaków końca wiersza. Wyświetl ten napis. Program powinien działać dla dowolnego pliku z wymienionymi zasadami, nie tylko przykładowego pliku *72\_dane.txt*.

#### **Zadanie 73. [6] <we/wy> <list> <str> <?err> {~}**

Utwórz program, który odczyta wszystkie liczby i teksty z pliku *73\_dane.txt*, a następnie je wyświetli. Zasady obowiązujące w pliku:

- każda liczba w pliku jest typu float (np. 123.21);
- w jednym wierszu znajdują się liczby i napisy oddzielone średnikiem, jednak ich kolejność i liczba w wierszu nie są znane i mogą być różne (nie ma schematu), np.:

```
1;231;3423;dowolnie długi napis;345456;inny napis 
napis;321;345;67;inny długi napis;8893;krótki tekst;123123;1212;12;tekst 
-31.21;napis kosmiczny;0.001;-1.0;2
```
Wyświetl pobrane liczby w kolejności odczytu. Wyświetl sumę tych liczb w zaokrągleniu do dwóch miejsc po przecinku. Pobrane napisy umieść na liście z napisami, każdy napis otocz znakami #. Pokaż zawartość listy. Program powinien działać dla dowolnego pliku z wymienionymi zasadami, nie tylko przykładowego pliku *73\_dane.txt*.

#### **Zadanie 74. [10:6,4] <p> <we/wy> <str> <json> <c> <f> <list>**

Utwórz własną klasę **C** zawierającą własności typu: int, float, bool i str. Następnie zaprojektuj metody/mechaniki, które:

- zapiszą (lub dopiszą) w pliku zmienną/obiekt utworzonej klasy (musi istnieć możliwość zapisu wielu takich elementów w jednym pliku);
- będą odczytywać z pliku dane, na podstawie których utworzone zostaną obiekty klasy C (w pliku może być wiele obiektów klasy C).

Załadowane z pliku dane/obiekty umieść na liście.

Sugeruję przy zapisie do pliku stosować regułę: jeden obiekt klasy C umieszczony jest w jednej linii pliku. Sposób zapisania elementu jest dowolny — zakłada radosną kreatywność. Smutna jest niedopuszczalna **[6]**.

Gdy zaprojektujesz swój sposób zapisu obiektów do pliku i odczytu ich z niego, spróbuj dodać takie metody/mechaniki, które zrealizują te same cele, ale wykorzystując do tego format **JSON** (patrz biblioteka json) **[4]**.

#### **Zadanie 75. [3] <f> <str> {~}**

Utwórz funkcję, która zwraca True, jeśli otrzymany w argumencie napis (str) jest **palindromem**, lub False w przeciwnym razie. Palindrom to napis, który zapisany od tyłu i od przodu jest taki sam. Przyjmijmy, że napis pusty jest palindromem.

#### **Zadanie 76. [3] <f> <str> {~}**

Utwórz funkcję, która jako argument otrzymuje napisy A i B. Zwraca liczbę wystąpień napisu A w napisie B.

#### **Zadanie 77. [6,3:3] <f> {~}**

Napisz własną funkcję podobną w działaniu do konwersji napisu na liczbę całkowitą:

int('40') *# ma działać jak to polecenie, ale tak nie możesz zrobić*

która to funkcja zamienia napis str wyglądający jak liczba na liczbę typu int i ją zwraca **[3]**. Zaprojektuj także funkcję, która wcześniej sprawdzi, czy możliwa jest zamiana tekstu na liczbę. Spróbuj nie wykorzystywać przechwytywania wyjątków, jak w rozwiązaniu zadania 73. **[3]** Zwróć uwagę na to, żeby poprawnie zamienić napisy zawierające poprzedzający minus, np. '-123' zamień na -123.

#### **Zadanie 78. [4] <f> <str> <?mat> {~}**

Napisz własną funkcję, która liczbę całkowitą (int) zamienia na napis i zwraca ten napis (str). Nie możesz wykorzystać konwersji Pythona:

str(34) *# tak nie możesz zrobić*

#### **Zadanie 79. [10:5,5] <f> <algorytm> {~}**

Napisz własną funkcję konwertującą, która pobiera napis reprezentujący liczbę binarną, np. "11110", a następnie zwraca liczbę całkowitą dziesiętną (tu 30), która tę liczbę reprezentuje. Utwórz drugą funkcję, która wykonuje operację odwrotną: jako argument otrzymuje liczbę całkowitą (np. 30), a następnie zwraca napis zawierający jej reprezentację binarną (tu "11110"). Ograniczamy się tylko do liczb nieujemnych. Nie można korzystać z gotowych narzędzi i mechanizmów konwertujących — tworzymy swój własny **[5]**.

Następnie zaprojektuj dwie uniwersalne funkcje konwertujące liczby jak wyżej, ale dla dowolnej podstawy systemowej (od 2 do 16, czyli nie tylko dla systemu dwójkowego, ale także dla innych, do szesnastkowego włącznie). Pierwsza funkcja, nazwana np. Any2Dec(), powinna zamieniać napis w dowolnym systemie, np. trójkowym, ósemkowym czy szesnastkowym, na liczbę dziesiętną, całkowitą, dodatnią. Druga funkcja, nazwana np. Dec2Any(), powinna zamieniać i zwracać liczbę nieujemną całkowitą na liczbę w dowolnym systemie od dwójkowego po szesnastkowy **[5]**.

#### **Zadanie 80. [3] <str> <?regex> {~}**

Ciąg tekstowy T składa się z losowych cyfr i liter alfabetu angielskiego. Znajdź wszystkie podciągi możliwie jak najdłuższe, składające się z samych cyfr. Przykład: dla ciągu T = "abd**65**asd**7891**das**1**d" będą to podciągi "65", "7891", "1".

#### **Zadanie 81. [5] <str> <algorytm> <?regex> {~}**

Ciąg tekstowy T składa się z losowych cyfr i liter alfabetu angielskiego. Znajdź przynajmniej jeden najdłuższy podciąg ciągu T, który składa się z samych cyfr, przy czym te cyfry tworzą podciąg niemalejący, np. w ciągu T = "dfgnqeiut98tna1223v0w3r123 334asdsh" istnieje przynajmniej jeden najdłuższy podciąg niemalejący składający się z samych cyfr "123334". Uważaj, podciąg "12333" też jest niemalejący, ale nie jest najdłuższy!

# **Proponowane rozwiązania i odpowiedzi do zadań**

W tej części zbioru znajdują się proponowane rozwiązania. Pod nimi mogą znajdować się:

- prawidłowe odpowiedzi jeżeli nie są zbyt długie;
- fragmenty odpowiedzi i informacja, w jakim pliku znajduje się pełna odpowiedź — jeżeli odpowiedzi to duże ilości danych i ich drukowanie nie miałoby sensu;
- informacje o plikach z wizualizacją wyników jeżeli zadanie wymaga utworzenia np. plików graficznych *.pbm*;
- nic jeżeli zadanie ma charakter projektu, losowej symulacji itp. i nigdy nie generuje powtarzalnego wyniku.

Przypominam również, że rozwiązania do zadań są **propozycją**. Nie muszą być rozwiązaniem optymalnym. Niektóre rozwiązania wydają się nawet rozbudowane na siłę. Jest to celowe, ponieważ czasami walor edukacyjny jest najważniejszy i podczas rozwiązywania zadania chciałem zaprezentować jakąś przydatną funkcjonalność.

Podsumowując: jeżeli Twoje rozwiązanie jest lepsze, wykorzystujesz w nim inne funkcje/pomysły — to super. Jeżeli jednak przejrzysz proponowane rozwiązania, to możesz natknąć się w nich na pouczające wykorzystanie różnych mechanik języka.

Początkowe zadania są opatrzone znacznie większą ilością komentarzy. Zakładam, że osoby rozpoczynające naukę potrzebują trochę więcej wyjaśnień, a nawet pokazania kilku sposobów rozwiązania tego samego problemu. Moim zdaniem to pomaga w nauce, w bardziej kreatywnym dostrzeganiu rozwiązania i projektowaniu go. Z czasem jednak rozwiązania zadań mają coraz mniej komentarzy.

**Uwaga!** Pod proponowanymi rozwiązaniami (czyli pod kodem Pythona) znajdują się szczegółowe odpowiedzi (o ile zadanie takich wymaga), fragmenty tego, co rozwiązania wyświetlają, uwagi, wizualizacje. Często jednak nie są to pełne informacje, które wyświetla program, a tylko ich fragment, który pozwala zorientować się w poprawności wyniku. Wiąże się to z ilością danych wynikowych, która niekiedy jest duża. Niemniej każdorazowe uruchomienie programów pozwoli zobaczyć nie tylko wyniki, ale także różne obliczenia pośrednie, informacje dodatkowe, listingi wyjaśniające itp., itd.

Przykład:

#### **(końcówka kodu z rozwiązaniem)**

```
numer = 1 
for w in range(0, 799): 
   for k in range(0, 799): 
    kod4 =kod4 += mapa lasu[w][k:k + 2] + mapa lasu[w + 1][k:k + 2]
     if kod4 == kod_chatki: 
       print('Chatka nr ', numer, 
             f' położona w punkcie wiersz: kolumna = \{w + 1\}: \{k + 1\}')
       numer += 1
```
Kilka początkowych linii rozwiązania:

**Wynik** 

```
Chatka nr 1 położona w punkcie wiersz:kolumna = 5:95 
Chatka nr 2 położona w punkcie wiersz:kolumna = 5:429 
Chatka nr 3 położona w punkcie wiersz:kolumna = 11:219 
Chatka nr 4 położona w punkcie wiersz:kolumna = 11:293 
Chatka nr 5 położona w punkcie wiersz:kolumna = 11:671 
Chatka nr 6 położona w punkcie wiersz:kolumna = 13:35 
…
```
Wszystkie rozwiązania znajdują się tutaj: *https://ftp.helion.pl/przyklady/pyzbza.zip*.

…

#### Zadanie 69.

from random import randint

```
n = -1with open('69 liczby10.txt', 'w', encoding='utf-8') as f:
  while n != 1000:
    n = \text{randint}(0, 1000)if n \approx 10 == 0:
      f.write(str(n) + 'n')
```
#### Zadanie 70.

```
L = \prodwith open('70 liczby.txt', encoding='utf-8') as f:
  for linia in f:
    print(linia.strip())
    if len(linia.strip()) == 0: continue
    L.append(int(linia.strip())print(L)
```
#### Zadanie 71.

```
L = \prodwith open('71 liczby.txt', encoding='utf-8') as f:
  for linia in f:
    if len(linia.strip()) == 0: continue
    a, b = linia.split(';')print(a, b.start(p))L.append(int(a))L.append(int(b))
```
 $print(L)$ 

#### Wynik

430 130 380 130 770 290 650 430 890 380 210 1000 [430, 130, 380, 130, 770, 290, 650, 430, 890, 380, 210, 1000]

#### Zadanie 72.

```
L = \prodN = 11with open('72 dane.txt', encoding='utf-8') as f:
  for linia in f:
    if len(linia.strip()) == 0: continue # pomijamy pustq
    x1, x2, x3, n = linia.split(';')print(x1, x2, x3)L.append(int(x1))L.append(int(x2))L.append(int(x3))N += n.strip() # strip() usuwa białe znaki z początku i końca, zwraca kopię n
print(L, N, sep='n')
```
#### Wynik

1 231 3423 321 345 67  $-351$  211 0  $\begin{bmatrix} 1, 231, 3423, 321, 345, 67, -351, 211, 0 \end{bmatrix}$ dowolnie długi napisinny długi napispotwornie długi napis inny niż wszystkie

#### Zadanie 73.

```
N = \lceilsuma = 0with open('73 dane.txt', encoding='utf-8') as f:
  for linia in f:
    if len(linia) == 0: continue # pomijamy pusta
    fragmenty = linia.split(';')for e in fragmenty:
      e = e \cdot strip()# można sprawdzać, czy e składa się tylko z cyfr i przecinka/kropki,
      # ale zastosuję inną sztuczkę.
      try:
        e = float(e) # próba konwersji
        print(e, end=' ') # wyświetlam wycięte liczby float
        suma += eexcept ValueError:
        N.append(
           '#' + e + '#') # strip() usuwa białe znaki z początku i końca, zwraca kopię n
print()print(N)
print('Suma', round(suma, 2))
```
#### Wynik

```
1.0 231.0 3423.0 345456.0 321.0 345.0 67.0 8893.0 123123.0 1212.0 12.0 -31.21 0.001
-1.02.0['#dowolnie długi napis#', '#inny napis#', '#napis#', '#inny długi napis#', '#krótki
tekst#', '#tekst#', '#napis kosmiczny#']
Suma 483053.79
```
#### Zadanie 74.

```
import json
class C:
  # klasa C
  file = 'obiektyKlasyC.txt' # dane mojego pomysłu będą w tym pliku
 jsonFile = 'obiektyKlasyC.json' #dane będą w tym pliku, jeżeli to będzie format JSON
  def _init_(self, ustawi: int = 0, ustawf: float = 0.0, ustawb: bool = True,
               ustaws: str = \cdots):
    """Konstruktor z 4 własnościami"""
    self.i = ustaniself.f = ustanfself.b = ustanself.s = ustaws
```

```
def zapisz(self, type='w'):
    """Zapis obiektu do pliku. Domyślnie nowy plik."""
    with open(self.file, type, encoding='utf-8') as f:
      f.write(str(self.i) + '::')f.write(str(self, f) + ':')f.write(str(self.b) + ':')
      f.write(self.s + '\n\in)
    print ('Zapis wykonany.')
  def dodaj (self):
    """Dopisanie do pliku."""
    self.zapisz(type='a')
    print ('Dopisek wykonany')
  def str (self):
    """Pozwoli wyświetlać nasz obiekt klasy C"""
    return ('###' +str(self.i) + ' ' + str(self.f) + ' ' + str(self.b) + ' ' +str(self.s) + ' ' + '# #')@staticmethod
  def zaladujListe():
    """Ładowanie obiektów z pliku. Zwraca listę obiektów klasy C."""
    L = []print('Rozpoczynam ładowanie:')
    with open(C.file, 'r', encoding='utf-8') as f:
      for In in f:
        ln = ln . strip()L.append(C(*1n.split(:', 3))) # maxsplit=3 pozwoli na ':' w C.s
    return L
  @staticmethod
  def zaladujJsonListe():
    ""Ladowanie obiektów z pliku. Zwraca listę obiektów klasy C."""
    L = \prodprint ('Rozpoczynam ładowanie:')
    with open(C.jsonFile, 'r', encoding='utf-8') as f:
      for ln in f:
        ln = ln . strip()L.append(C(*json.loads(1n)))return L
  def jsonZapisz(self, type='w'):
    """Zapis obiektu do pliku. Domyślnie nowy plik."""
    temp = json.dumps([self.i, self.f, self.b, self.s])
    print(temp)
    with open(self.jsonFile, type, encoding='utf-8') as f:
      f.write(temp + '\n)
    print ('Zapis wykonany.')
  def jsonDodaj(self):
    """Dopisanie do pliku."""
    self.jsonZapisz(type='a')
    print ('Dopisek wykonany')
o1 = C(10, 2.5, True, 'rabarbar:na:rowerze')o2 = C(4, -5.5, False, 'marynowana rozwielitka')
o1. zapisz() # utworzy nowy plik, zapisze o1
o2. dodaj() # dopisze do pliku o2
print(*C.zaladujListe(), sep='\n') #załadunek i prezentacja dzięki_str_()
```

```
# wersje JSON
```

```
o3 = C(4, -2.0, True, 'kropla piasku') 
o4 = C(-2, 200.01, False, 'szum ciszy') 
o3.jsonZapisz() # zapis
o4.jsonDodaj() # dopisanie
print(*C.zaladujJsonListe(), sep='\n') # załadunek i prezentacja dzięki __str__()
```
#### **Zadanie 75.**

```
# sposób 1 
def czyPalindrom(s: str): 
  return s[0::] == s[::-1]print(czyPalindrom('kot'), czyPalindrom('kajak'), czyPalindrom('yyyYOYyyy'), 
       czyPalindrom('')) 
# sposób 2 (z własnym algorytmem sprawdzającym) 
def czyPalindrom2(s: str): 
   poczatek = 0 
  koniec = len(s) - 1 while poczatek <= koniec: 
     if s[poczatek] != s[koniec]: 
       return False 
     poczatek += 1 
     koniec -= 1 
   return True 
print(czyPalindrom2('kot'), czyPalindrom2('kajak'), czyPalindrom2('yyyYOYyyy'), 
       czyPalindrom2(''))
```
#### **Zadanie 76.**

```
def ileAwB(A: str, B: str): 
  ile = 0pos = -1 while True: 
    poz = B.find(A, poz + 1) if poz > -1: 
       ile += 1 
     else: 
       break 
   return ile 
print(ileAwB('jo', 'jojowanie jest fajowe'))
```
## *# Nie wiesz, co to jojowanie? Ja też.*

#### **Zadanie 77.**

```
def czyMozliwyInt(kandydat: str): 
   if not len(kandydat): 
     return False 
   if kandydat[0] in ['-', '+']: 
     znak = kandydat[0] 
    kandydat = kandydat[1::] for i in kandydat: 
     if i not in '0123456789': 
       return False 
   return True
```

```
def Str2Int(n: str):
  if not czyMozliwyInt(n):
   print ('Konwersja niemożliwa')
    return
  znak = 11if n[0] in ['-', '+']:
   znak = n[0]n = n[1::]L = 0d = 0for i in n[::-1]:L += (ord(i) - 48) * 10 * dd += 1if znak == '-:
   return -L
  else:
   return L
# przykłady
print(Str2Int('178'))
print(Str2Int('0222'))
```

```
print(String123')print(Str2Int('-0981'))
print(Str2Int(''))
```
#### Zadanie 78.

```
def Int2Str(n: int):
 plus = Trueif n < 0: plus = False
 n = abs(n)cyfry = '0123456789'wvnik = 11while n > 0:
    r = n % 10wynik = cyfry[r] + wynik
   n //= 10
  if wynik == '': return 0
  if plus:
    return wynik
  else:
    return '-' + wynik
  return wynik
print(Int2Str(10))
print(Int2Str(214))
print(Int2Str(0))print(Int2Str(-990))
```
#### Zadanie 79.

```
def Bin2Dec(bin: str):
 wynik = 0pot = 0for i in bin[:-1]:wynik += (ord(i) - 48) * 2 ** pot # ord(i) - 48 zamienia '0' na 0, '1' na 1pot += 1return wynik
```

```
print(Bin2Dec('11110')) # 30 
print(Bin2Dec('011110')) # 30 
print(Bin2Dec('0')) # 0 
def Dec2Bin(i: int): 
  if i = 0: return '0'
   wynik = '' 
  while i > 0:
     r = i % 2 
    i //= 2 wynik = chr(r + 48) + wynik # chr(r+48) zamienia r=0 na '0', r=1 na '1' 
   return wynik 
print(Dec2Bin(30)) # '11110' 
print(Dec2Bin(7)) # '111' 
print(Dec2Bin(12)) # '1100' 
print(Dec2Bin(0)) # '0' 
# uniwersalna funkcja zamienia liczby w postaci 'ff' na dziesiętne 255 itp. 
def Any2Dec(n: str, podstawa: int = 2): 
   alfabetCyfr = '0123456789abcdef' # cyfry systemów od binarnego po szesnastkowy
   wynik = 0 
  pot = 0for cyfra in n[:-1]: wynik += alfabetCyfr.find(cyfra) * podstawa ** pot 
    pot += 1 return wynik 
print(Any2Dec('11110', 2)) # bin-> 30 
print(Any2Dec('77', 8)) # oct-> 63 
print(Any2Dec('c8', 16)) # hex-> 200 
print(Any2Dec('44', 5)) # piątkowy -> 24 
# uniwersalna funkcja zamieniająca liczbę dziesiętną na postać w innym systemie (jako str) 
def Dec2Any(n: int, podstawa: int = 2): 
   if n == 0: return '0' # zero to '0' w każdym systemie
   alfabetCyfr = '0123456789abcdef' # cyfry systemów od binarnego po szesnastkowy
  wynik =while n > 0:
     r = n % podstawa 
     wynik = alfabetCyfr[r] + wynik 
     n //= podstawa 
   return wynik 
print(Dec2Any(200, 16)) 
print(Dec2Any(63, 8)) 
print(Dec2Any(30, 2)) 
print(Dec2Any(24, 5)) 
# zero to nawet w systemie dziewiątkowym wygląda tak samo... 
print(Dec2Any(0, 9))
```
#### **Zadanie 80.**

```
# sposób 1 (prostymi środkami) 
d = 0for poz, znak in enumerate(T):
```
T = input('Podaj tekst=')

```
if znak in '0123456789':
 d] += 1
if dl > 0 and znak not in '0123456789':
 print(T[poz - d]:poz])d = 0if dl > 0 and poz == len(T) - 1:
 pos += 1print(T[poz - d]: poz])
```

```
# sposób 2 (wyrażenia regularne)
import re
```
print(\*list(re.findall('[0-9]+', T)), sep='\n')

#### Zadanie 81.

```
T = input('Podaj tekst=')
#T = 'dfanaeiut98tna1223y0w3r123334asdsh' # odkomentuj, by sprawdzić przykład z zadania
# sposób 1 (wyrażenia regularne)
import re
kandydaci = [[len(x), x] for x in list(
  filter(lambda x: len(x) > 0, re.findall('0*1*2*3*4*5*6*7*8*9*', T)))]
kandydaci.sort(reverse=True)
if (len(kandydaci)):
  print (kandydaci[0][1], 'o największej długości', kandydaci[0][0])
# sposób 2 (prostymi środkami)
cyfry = '0123456789'
poczatek = 0dlugosc = 0maxd1 = 1maxpocz = 0for i in range(0, len(T)):
  znak = T[i]cyfra = True
  if znak not in cyfry:
    cyfra = Falseelse:
    cyfra = Trueif cyfra and dlugosc == 0:
    poczatek = idlugosc = 1elif cyfra and dlugosc > 0:
    if ord(T[i - 1]) - 48 \leq ord(T[i]) - 48:
      dlugosc += 1if maxd1 < d1ugosc:
        maxd1 = d1ugoscmaxpocz = poczatekelse:
      poczatek = idlugosc = 1else:
    dlugosc = 0poczatek = iprint(T[maxpocz:maxpocz + maxdl], 'o najwiekszej długości', maxdl)
```
# PROGRAM PARTNERSKI - GRUPY HELION -

1. ZAREJESTRUJ SIĘ<br>2. PREZENTUJ KSIĄŻKI

Zmień swoją stronę WWW w działający bankomat!

Dowiedz się więcej i dołącz już dzisiaj! http://program-partnerski.helion.pl

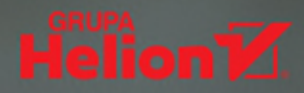

## Python w praktyce zadań *i rozwigzań*

Język programowania ogólnego przeznaczenia Python należy obecnie do najpopularniejszych na świecie. Skąd się bierze jego fenomen? Niewatpliwie kluczowe znaczenie ma tu bardzo czytelna składnia. mocno zbliżona do składni języka naturalnego. Czyni to Pythona dość łatwym do opanowania, także dla początkujących. Osoby bardziej doświadczone doceniają go za wszechstronność. Pythona można używać w różnych dziedzinach, takich jak analiza danych, sztuczna inteligencja, tworzenie stron internetowych, automatyka i automatyzacja, pisanie aplikacji mobilnych i wiele innych. Dodajmy do tego rozbudowany pakiet bibliotek standardowych i oto mamy (niemal) idealny język programowania.

A jak się go nauczyć? Najlepiej w praktyce. Rozwiązując zadania i weryfikując własne rezultaty z podanymi w tym zbiorze rozwiązaniami. Autor przygotował ten zeszyt ćwiczeń tak, by zawrzeć w nim wyzwania nieco prostsze, przeznaczone dla mniej zaawansowanych adeptów Pythona, jak i bardziej złożone, wymagające lepszej znajomości zagadnienia. Każde zadanie ma wyraźnie określony stopień trudności, a także jest opatrzone tagami pozwalającymi zorientować się w wymaganiach omawianei tematyki.

Ta książka pozwoli Ci zacząć przygodę z Pythonem, którego znajomość już dziś możemy określić kompetencją przyszłości, i to pożądaną nie tylko w branży IT.

**Helion V** 

helion.pl

**HELION S.A.** 

ul. Kościuszki 1c<br>44-100 Gliwice<br>tel.: 32 230 98 63

helion@helion.pl

觋

ñ

**KOD KORZYŚCI** 

Sięgnij po więcej! ▶

ISBN 978-83-289-1143-7

788328 911437

Cena: 59,00 zł

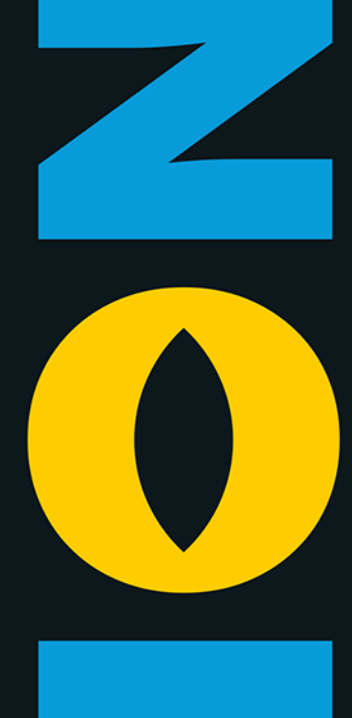